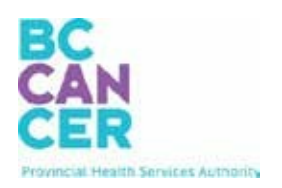

# **CAIS Access**

## **1. How do I get access to the Cancer Agency Information System (CAIS)?**

#### **BC Cancer Employees and BC Cancer Students:**

If you need a CAIS account, please complete the [CAIS Access Request Form](https://healthbc.service-now.com/sp_phsa_vch_phc/?id=sc_cat_item&sys_id=23fbf36edbbb3740ab8b3e0b7c961901) through your supervisor or submit a request directly via the Service [Catalogue.](https://healthbc.service-now.com/sp_phsa_vch_phc/?id=sc_cat_item&sys_id=23fbf36edbbb3740ab8b3e0b7c961901)

#### **Non-BC Cancer Employees:**

Send in a request for CAIS access t[o cais@bccancer.bc.ca.](mailto:cais@bccancer.bc.ca) You will be asked to complete the *CAIS External Access Request Form* (see Appendix) with your supervisor's signature, and submit it back to Clinical Informatic[s. I](mailto:cais@bccancer.bc.ca)n addition, the **Privacy and Confidentiality** course on Learning Hub must be completed before the request can be processed. Once these are completed, a BC Cancer sponsor will sign-off and request for a PHSA Network Account sign-on and CAIS account on your behalf. You can expect to receive access to CAIS within  $4 - 6$  business days.

**Note:** A Citrix Account/Remote Access will also be required if you are not on a BC Health Authority network or need to access CAIS remotely. Your BC Cancer Sponsor can also request this access, if it is needed.

### **2. Are pharmacy technicians and assistants allowed access to CAIS?**

Yes, all pharmacy staff members are allowed the same access to CAIS.

**3. I have heard that some of my colleagues are allowed to document in CAIS and use the scheduling function. Can I get access to documentation and scheduling?**

#### **BC Cancer employees:**

Because of the privacy model for BC Cancer, only BC Cancer employees are allowed full access (read-write) to CAIS.

#### **Non-BC Cancer Employees:**

Are allowed to access (read-only) CAIS externally, which does not allow documentation and scheduling.

**Note:** The satellite sites (Nanaimo, Vernon, Kamloops, Penticton, and Cranbrook) have some BC Cancer employees who are allowed full access (read-write) to CAIS.

#### **4. My CAIS password has expired. Can I get it reset?**

#### **BC Cancer Employees:**

If your CAIS password expires, please call PHSA at 604-675-4299 or 1-888-675-4299. PHSA Service Desk will do account validation by asking for your name and employee ID.

#### **Non-BC Cancer Employees:**

If your CAIS password expires, you need to request a vouch ticket for a password reset through [cais@bc.cancer.bc.ca.](mailto:cais@bc.cancer.bc.ca) Vouch tickets have a five business day expiry date.

**Note:** CAIS passwords expire every 90 days, the same as your network account. Please remember to login to CAIS periodically to keep your password up-to-date.

*Updated: October 31, 2022*

## *Appendix A: CAIS External Access Request Form*

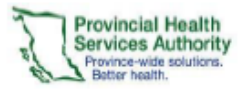

 $\overline{\phantom{0}}$ 

## **Cancer Agency Information System<br>External Access Request Form**

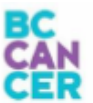

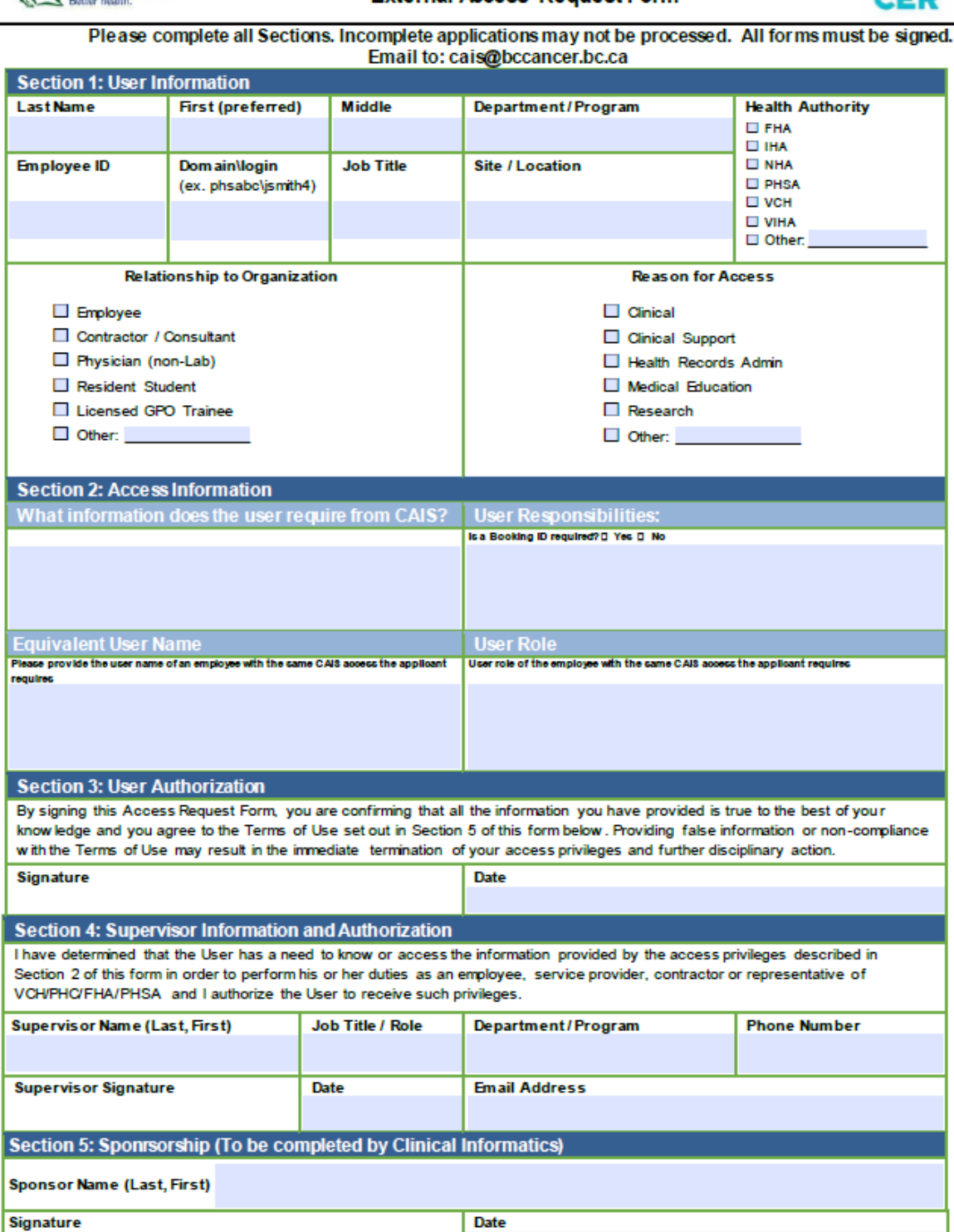